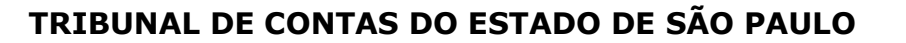

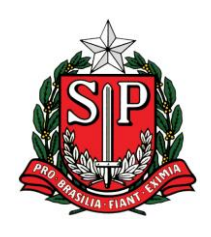

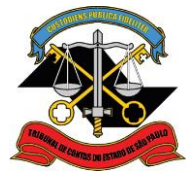

# *FAQ Seletividade*

# **1) De que trata o Comunicado SDG nº15/2015?**

R. Trata da implantação do **Sistema de Seletividade para Contratos, Atos Jurídicos Análogos e Ajustes, inclusive com o 3º Setor,** no âmbito do sistema AUDESP. Nesta fase estão contemplados somente os órgãos municipais já cadastrados no sistema AUDESP, que **não mais encaminharão** contratos, atos jurídicos análogos e ajustes, inclusive, com o 3º Setor **por superação do valor de alçada**.

# **2) Devem ser inseridos contratos de qualquer valor e a partir de quando?**

R. Deverão ser cadastrados somente os contratos, atos jurídicos análogos e ajustes, inclusive com o 3º Setor, celebrados a partir de 04/05/2015, de valor superior a 500 UFESPs.

# **3) Como eu acesso o Sistema de Seletividade?**

R. O Sistema de Seletividade é acessado pelo sistema AUDESP, pelo *menu*: cadastro, com o mesmo *login* e senha já utilizados normalmente.

#### **4) Posso fazer o preenchimento dos dados em "lote"?**

R. Não neste momento. Os dados relativos aos contratos, atos jurídicos análogos e ajustes, inclusive, com o 3º Setor deverão, **um a um**, ser **preenchidos compulsória e diariamente** no sistema AUDESP.

# **5) Por que 500 UFESPs?**

R. É o valor limite previsto na Resolução nº 04/2015 (DOE 26/03/2015), para autuação de processos.

# **6) Os termos aditivos também serão inseridos no sistema?**

R. Os termos aditivos **NÃO** devem ser informados no sistema, mas tão somente contratos e atos jurídicos análogos, incluindo ajustes com o terceiro setor, **iniciais**. Todavia os Processos (TC) que já tramitam no TCESP **não estão**  afetados pela nova sistemática, permanecendo as suas obrigações decorrentes (Termos Aditivos, Prorrogações, Recebimento, Encerramento etc.).

# **7) O calendário AUDESP foi alterado para esta nova funcionalidade?**

R. **Nada** se alterou acerca das obrigações mensais previstas no Calendário AUDESP (Comunicado SDG nº 35, de 2014).

#### **8) Onde encontro orientação para preenchimento?**

R. Na página da internet do sistema AUDESP (Comunicados do AUDESP) há uma orientação de preenchimento.

#### **9) Como vou saber quando mandar ao TCESP uma contratação?**

R. A partir das informações prestadas no sistema, será realizada uma seleção e oportunamente serão encaminhadas requisições.

#### **10) Não sabia da existência do sistema e por isso não fiz o preenchimento no dia certo, e agora?**

R. O lançamento no sistema **deve ser realizado no dia em que for celebrado o ajuste**, para tanto os órgãos devem adaptar suas rotinas para atender a esta demanda do TCESP. Se houver, por motivo alheio a vontade, alguma falha neste procedimento, o órgão poderá encaminhar os dados no dia subsequente. O TCESP estudará caso a caso os atrasos e se necessário solicitará esclarecimentos e adotará as providências cabíveis.

#### **11) Errei o preenchimento do contrato no sistema, e agora?**

R. Após o lançamento dos dados no sistema, o órgão terá 7 (sete) dias para efetuar possíveis modificações ou exclusão.

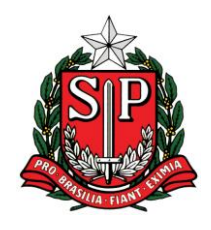

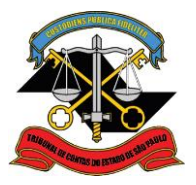

# **12) As atas de registro de preços devem ser inseridas pelo valor estimado ou somente quando materializadas com as primeiras compras?**

R.: A ata de registro de preços não é o instrumento de contrato, ou seja, ela formaliza um "acordo de vontades para a formação de vínculo e a estipulação de obrigações recíprocas". Dessa forma, deverá ser cadastrado no sistema de seletividade o próprio contrato/ato jurídico análogo ou autorização de fornecimento ou de prestação de serviços. Este procedimento será adotado ainda que a ata de registro de preços e a licitação sejam anteriores a data mencionada;

# **13) O valor "superior a 500 UFESPs" deve ser considerado apenas para o cadastramento dos termos iniciais dos ajustes?**

R. Sim.

#### **14) Eu não consigo enquadrar o meu objeto nos "tipos de objetos" disponibilizados no sistema. Posso cadastrar um novo tipo de objeto?**

R. Não. Devem ser utilizadas as possibilidades de tipo de objeto previstas no sistema. Caso haja necessidade de algum detalhamento, ele pode ser inserido, em complemento no campo "Objeto".

# **15) Após a requisição os contratos tramitarão no sistema eletrônico e-TCESP, certo? Como eu faço meu cadastro no sistema e-TCESP ?**

R. Adiantamos que os processos de contratos, atos jurídicos análogos e ajustes com o 3º Setor, futuramente requisitados tramitarão pelo processo eletrônico – e-TCESP, assim sendo, rogamos especial atenção aos Comunicados SDG 30/2011, 13/2014 e 37/2014. Maiores esclarecimentos virão com edição de Resolução específica. Cumpre lembrar que foi publicado no DOE de 08/10/2011 o comunicado SDG nº 30/2011, que tem por finalidade o **credenciamento de todos os órgãos e entidades jurisdicionados**, inclusive de seus respectivos responsáveis, para fins de **implantação do processo eletrônico**. Conforme descrito no Comunicado, as dúvidas devem ser encaminhadas por e-mail para o endereço: e-tcesp@tce.sp.gov.br.

# **16) Qual setor ou responsável do setor pelo cadastramento no meu órgão?**

R. As entidades têm diferentes composições, com grande variação nas funções e respectivos poderes. Assim sendo, deve-se avaliar o que é mais prático e coerente para as suas condições específicas de atuação.

#### **17) Nossa dúvida paira sobre o que for Autorização de Fornecimento resultado de uma aquisição (não tem contrato) acima de 500 UFESPs, devemos enviar?**

R. Sim. Observando o disposto no § 4º do art. 62 da Lei nº 8666/93, a dispensa do instrumento de contrato, a critério da Administração e independentemente do seu valor, está prevista nos casos de '*compra com entrega imediata e integral dos bens adquiridos, dos quais não resultem obrigações futuras, inclusive assistência técnica*'. Desta feita, trata-se de ato jurídico análogo e conforme Comunicado nº 15/2015 deve ser informado no Sistema AUDESP, caso a Autorização de Fornecimento supere o valor de 500 UFESPs.

# **18) Quanto é a UFESP?**

R. UFESP é a Unidade Fiscal do Estado de São Paulo. O valor da UFESP, exercício de 2015, é de R\$ 21,25. Portanto, 500 UFESPs = R\$10.625,00.

# **19) E se eu simplesmente não lançar nada no sistema, há sanção?**

R. Existem as sanções previstas na Lei Complementar nº 709, de 14 de janeiro de 1993.

#### **20) No campo "Houve licitação", quando escolhemos a opção "não" abre-se o espaço para informarmos o tipo de dispensa ou inexigibilidade. Devemos informar todas as nossas dispensas por limite de preços (compras livres/diretas)?**

R. Sim. Observando o disposto no § 4º do art. 62 da Lei nº 8666/93, a dispensa do instrumento de contrato, a critério da Administração e independentemente do seu valor, está prevista nos casos de 'compra com entrega imediata e integral dos bens adquiridos, dos quais não resultem obrigações futuras, inclusive assistência técnica'. Desta feita,

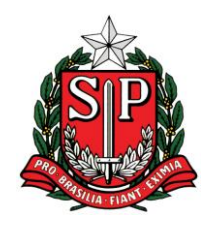

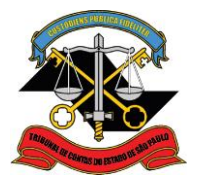

trata-se de ato jurídico análogo e conforme Comunicado nº 15/2015 deve ser informado no Sistema AUDESP, caso supere o valor de 500 UFESPs.

#### **21) No nosso caso só possuímos Contratos com entidades não-governamentais sem fins lucrativos por meio de Auxílios,Subvenções e Contribuições, existe alguma diferenciação na prestação?**

R. De acordo com o Comunicado SDG nº15, de 2015, foi implantado em 04/05/2015, no âmbito do sistema AUDESP, o Sistema de Seletividade, através do qual deverão ser cadastrados TODOS os contratos e atos jurídicos análogos, inclusive ajustes firmados com o 3º Setor, celebrados a partir de 04/05/2015, de valor superior a 500 UFESPs. Nesta fase estão contemplados somente os órgãos municipais já cadastrados no sistema AUDESP, que não mais encaminharão contratos e atos jurídicos análogos incluindo ajustes com o 3º Setor por superação do valor de alçada. Os Auxílios, Subvenções e Contribuições não precedidos de ajustes não devem ser lançados no sistema de seletividade. Salientamos que permanecem vigendo as disposições deste Tribunal que não contrariam o Comunicado nº 15/2015, pelo que deverão os órgãos continuar encaminhando via SisRTS - Sistema de Repasses ao Terceiro Setor, no prazo estabelecido, dados e documentos relativos a prestação de contas de todos os repasses efetuados ao Terceiro Setor, independente de serem ou não precedidos de ajuste.

#### **22) Estimativa inicial do valor do contrato está solicitado como dado da licitação. Que valor deve ser lançado quando tem vários itens e pode gerar vários contratos?**

R. Para cada contrato, o órgão deverá fazer uma informação isolada, ainda que decorram da mesma licitação. Para cada contrato deverá ser informada a estimativa inicial do valor do(s) respectivo(s) item(ns).

#### **23) O que significa dizer com preenchimento compulsório e diário? Onde será prestada a informação?**

R. O preenchimento é obrigatório e o lançamento no sistema deve ser realizado no dia em que for celebrado o ajuste. A informação deverá ser prestada, via sistema AUDESP, no *menu* Cadastro, Seletividade de Contratos/3ºSetor.

#### **24) Estou cadastrando nossos contratos, e gostaria de saber se existe um relatório ou mesmo uma simples relação que possa ser acessada na medida que estão sendo incluídos?**

R. A conferência pode ser feita no próprio de menu de cadastramento, estabelecendo o critério de pesquisa, com o resultado da pesquisa na própria tela do sistema ou gerando uma planilha (.xls.).

#### **25) As entidades que não possuem contratos com o valor de remessa podem enviar apenas a "Declaração/Certidão Negativa"?**

R. Não existe a opção "Declaração Negativa", pois de acordo com o Comunicado SDG nº15, de 2015, deverão ser cadastrados no sistema de seletividade **TODOS** os contratos, atos jurídicos análogos e ajustes inclusive os firmados com o 3º Setor, celebrados a partir de 04/05/2015, de valor superior a 500 UFESPs

# **26) Qual seria o conceito de "atos jurídicos análogos"?**

R. Trata-se de documento que possui, em substância, a mesma natureza do Contrato, ou seja, aqueles documentos por instrumentos equivalentes, tais como a carta-contrato, a nota de empenho de despesa, a autorização de compra, a ordem/autorização de fornecimento ou prestação de serviço.

#### **27) A obrigatoriedade também recai sobre os documentos hábeis previstos no artigo 62 da Lei Federal nº 8.666/93, tais como a nota de empenho, a ordem de serviço e a ordem de fornecimento?**

R. Sim. Salientamos que se o contrato já houver sido cadastrado no sistema, os atos dele decorrentes, tais como notas de empenho, ordem de serviço ou ordem de fornecimento, obviamente, não precisarão ser informados novamente. Com efeito, importa ao Sistema de Seletividade as informações sobre a contratação. Se por algum motivo, não houver formalização de termo contratual, a origem deverá informar, aí sim, dados dos correspondentes atos jurídicos análogos.

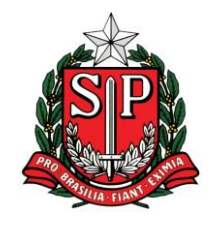

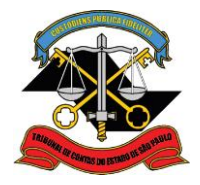

## **28) O sistema experimental, em seu ícone** *Terceiro Setor***, traz a previsão da inclusão dos** *Dados do Ajuste***, e menciona o** *Termo de Parceria***, além do Termo de Fomento, Termo de Colaboração e Convênios. O que o Tribunal entende por** *Termo de Parceria***?**

R. O Termo de Parceria, regulamentado pelo Decreto Federal n° 3.100, de 30/06/1999, é gênero de ajuste criado pela Lei Federal n° 9.790, de 23/03/1999, que reúne características dos Contratos e Convênios tradicionais. Tem efeito jurídico similar ao Contrato de Gestão, definido na Lei Federal n° 9.637, de 15/05/1998. Destina-se à disponibilização de recursos públicos para entidades do Terceiro Setor que obtenham junto ao Ministério da Justiça a qualificação como Organização da Sociedade Civil de Interesse Público (OSCIP), para formação de vínculo de cooperação, constituindo-se, nesse sentido, em alternativa aos ajustes tradicionais do Poder Público com entidades qualificadas como filantrópicas ou que possuam o título de Utilidade Pública. (vide Manual "Repasses Públicos ao Terceiro Setor" do TCESP no link: [http://www4.tce.sp.gov.br/sites/default/files/repasses-publicos-ao-terceiro-setor](http://www4.tce.sp.gov.br/sites/default/files/repasses-publicos-ao-terceiro-setor-dez-2012.pdf)[dez-2012.pdf\)](http://www4.tce.sp.gov.br/sites/default/files/repasses-publicos-ao-terceiro-setor-dez-2012.pdf)

**29) Quando se tratar de Pregão o número a ser informado em "Habilitados" corresponde a verificação e análise dos documentos do vencedor ou todas as empresas que entregaram corretamente o Credenciamento e portanto estão aptas a participar da fase de lances?** 

R. **Para a modalidade Pregão**: Os dados devem ser interpretados da seguinte forma: **Número de Proponentes**: corresponde ao número de interessados que apresentaram propostas; **Número de Classificados**: corresponde ao número de ofertantes cujas propostas apresentem valor situado dentro de um intervalo definido no edital, aptos aos lances; e, **Número de Habilitados**: corresponde ao ofertante classificado que tenha apresentado a melhor proposta, cujos documentos de habilitação tenham sido aceitos (no mais das vezes, nesta modalidade, apenas um).

## **30) Quanto tratar-se de ata de registro de preços a data de inicio e termino de vigência a ser informada na autorização de fornecimento é o prazo de entrega ou a vigência da ata?**

R. Corresponde ao período de vigência da contrato/ato jurídico análogo, o período da ata será descrito no campo próprio indicado para isso.

# **31) "Houve Exame Prévio de Edital no TCESP:" o que seria essa informação?**

R. A informação diz respeito a existência (ou não) de representação contra edital relativo ao contrato a ser informado, que tenha tramitado por este TCESP.

#### **32) "Fonte de Recursos:" sendo uma autarquia municipal e tendo o recurso próprio, estaria correto informar que a fonte de recurso é a mesma (municipal)?**

R. Vide manuais e FAQ do sistema AUDESP.

#### **33) No cadastro da licitação, no campo proponente, nas licitações sob a modalidade Convite, o TCE considera como proponente a quantidade de convidados ou a quantidades de participantes efetivos na licitação?**

R. **Para a modalidade Convite**: Os dados devem ser interpretados da seguinte forma: **Número de Proponentes**: corresponde ao número de interessados que apresentaram propostas**; Número de Habilitados**: corresponde ao número de ofertantes cujos documentos de habilitação tenham sido aceitos; e, **Número de Classificados**: aqueles que, uma vez habilitados, tiveram suas propostas validadas.

# **34) Qual o canal que o TCESP disponibilizou para tirar dúvidas?**

R. Por *e-mail*: [faleconosco-seletividade@tce.sp.gov.br](mailto:faleconosco-seletividade@tce.sp.gov.br)

#### **35) Ata de Registro de Preços: Devemos realizar o preenchimento do AUDESP apenas da primeira autorização expedida ou, ao contrário, devemos informar o TCE de cada autorização expedida?**

R. Importa ao Sistema de Seletividade as informações sobre a contratação. Dessa forma, deve ser alimentado no sistema **TODA** a autorização efetuada, acima de 500 UFESPs, resultante da mesma Ata.

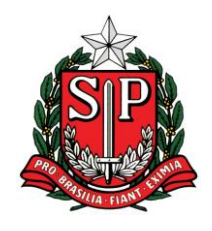

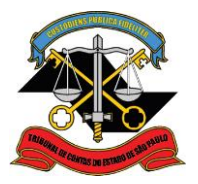

## **36) Não preciso alimentar mais o SisRTS?**

R. **Permanecem vigendo as disposições deste Tribunal que não contrariam o Comunicado nº 15/2015**, pelo que **deverão os órgãos continuar encaminhando via SisRTS** - Sistema de Repasses ao Terceiro Setor, **no prazo estabelecido**, dados e documentos relativos a prestação de contas de todos os repasses efetuados ao Terceiro Setor.

# **37) Quando o contrato deriva de "Chamamento" não há a opção dentro de modalidades de licitação cujo objeto é fornecimento de gêneros alimentícios da agricultura familiar. Como proceder?**

R. As aquisições de gêneros alimentícios diretamente da agricultura familiar e do empreendedor familiar rural ou de suas organizações, principalmente no âmbito do PNAE, deverão ser realizadas por meio de licitação pública, nos termos da Lei nº 8.666/1993 ou da Lei nº10.520/2002, ou, ainda, por dispensa do procedimento licitatório, nos termos do art. 14 da Lei nº 11.947/2009 e do artigo 17 da Lei nº 12.512/11. Dessa forma, para efeito de lançamento no Sistema de Seletividade, caso não tenha sido realizada licitação, o órgão deverá selecionar a opção de Dispensa de Licitação nos termos do art. 14 da Lei nº 11.947/2009 e do artigo 17 da Lei nº 12.512/11, consignando no campo Motivo da Dispensa: "Contratação decorrente de Chamamento".

**38) Existe um único campo para inserir o número de proponentes ou número de classificados. Se existirem 10 itens no contrato, os quais foram adjudicados de forma individual, pode ser que os números de proponentes e classificados sejam diferentes para cada item. Dessa forma, teremos mais de um valor para inserir em apenas um único campo. Portanto, qual a orientação a ser seguida?**

R. Para efeito de preenchimento no sistema de seletividade, caso em um contrato tenho sido celebrado aglutinandose itens/lotes distintos e que foram assim adjudicados na licitação para mesmo fornecedor, o procedimento para preenchimento do campo "Estimativa Inicial do Valor do Contrato (R\$)"deve se dar pelo somatório dos estimativos dos itens/lotes, e, nos campos "Número de Proponentes", "Número de Habilitados", "Número de Classificados" devese inserir aquele correspondente ao item/lote que se teve maior competitividade (número de proponentes).

Em complemento, no campo "Objeto" devem ser informados quais os itens/lotes contemplados no contrato que está sendo informado.

**39) Ao cadastrar um Contrato de Gestão no sistema de seletividade, é obrigatório informar se houve chamamento, caso clique em "não" há apenas a possibilidade de ser por dispensa, inexigibilidade e judicial, que no caso não retrata que o motivo de ainda não tenha havido o chamamento é que a Lei ainda não está em vigor. Por isso, solicito orientação de como fazer o cadastro?**

R. Ao selecionar o tipo de ajuste: CONTRATO DE GESTÃO, no item: "Houve Chamamento Público" existe a opção "não se aplica".

# **40) Qual a normatização da seletividade?**

R. A **Resolução nº 05/2015** aprovou o **Aditamento nº 01, de 2015, às Instruções nº 02, de 2008**, que trata dos novos procedimentos de seletividade para fiscalização de contratos e atos jurídicos análogos, incluindo convênios, contratos de gestão, termos de parceria, termos de colaboração, termos de fomento celebrados pelos órgãos municipais integrados no Sistema AUDESP. (Publicado no DOE de 21/05/2015)

> *Tribunal de Contas do Estado de São Paulo Centro de Coordenação do Sistema de Seletividade*

> > **[faleconosco-seletividade@tce.sp.gov.br](mailto:faleconosco-seletividade@tce.sp.gov.br)**